## Moving files to One Drive Guidance Sheet

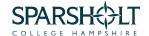

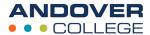

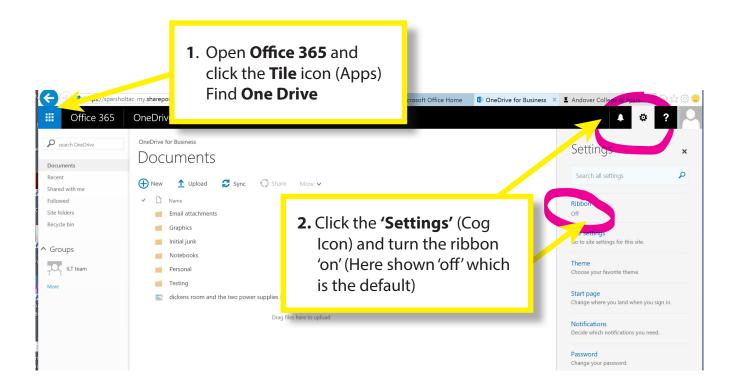

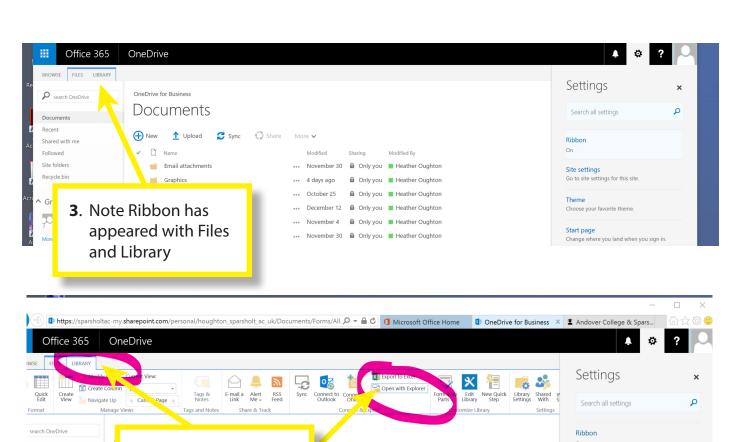

uments

red with me

owed

4. Select Library tab

and then 'Open

with Explorer'

mber 30 🚨 Only you 🔳 Heather Oughton

a Only you ■ Heather Oughton

Site settings

Choose your favorite theme.

## Moving files to One Drive Guidance Sheet

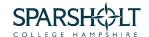

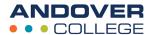

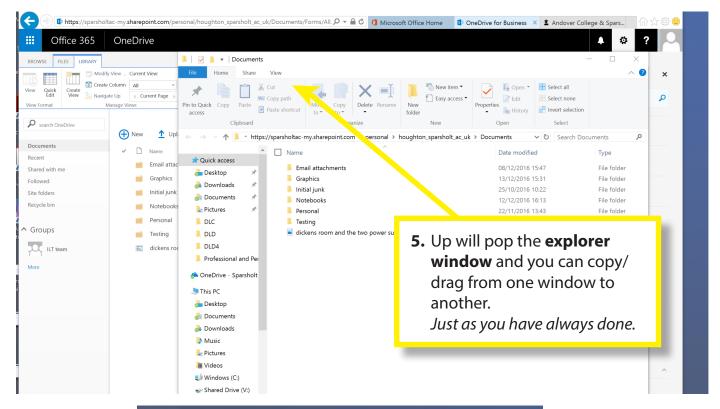

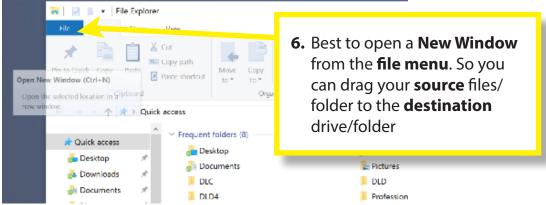